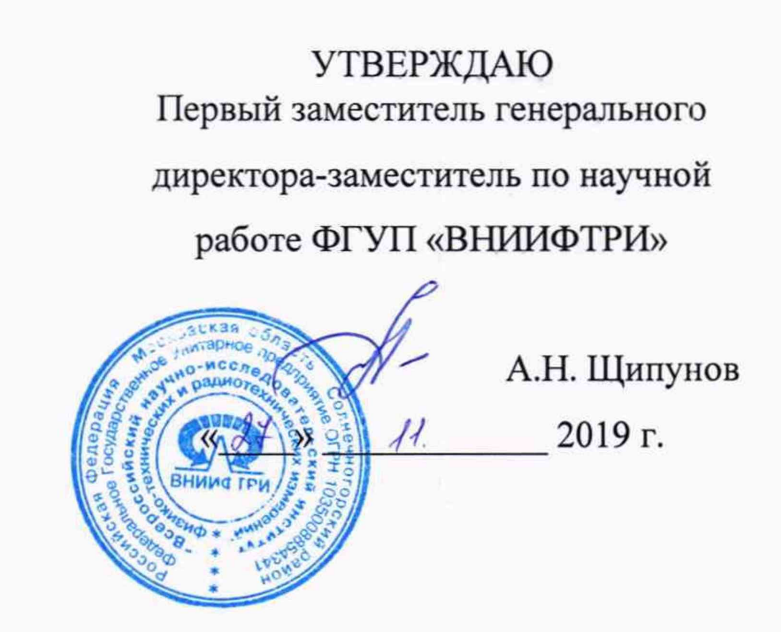

# **Система измерительная СИ-1/НР-3, ИМ-ЗА**

# **Методика поверки**

УРАБ.ИИС.73СТ.046 МП

 $-2019$  r.  $-$ 

# **СОДЕРЖАНИЕ**

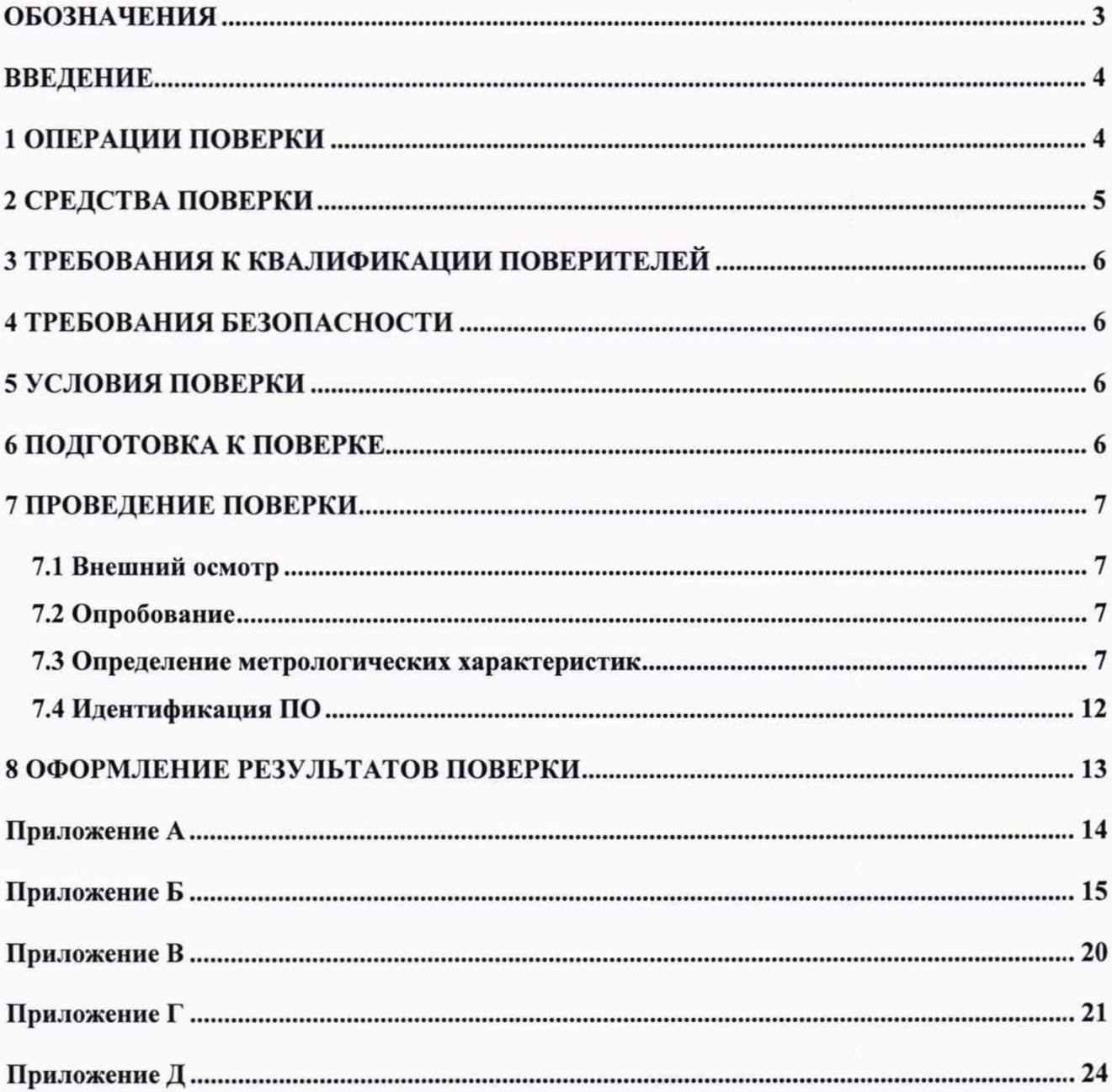

### ОБОЗНАЧЕНИЯ

- <span id="page-2-0"></span>МП - методика поверки;
- ИК измерительный канал;
- MX метрологические характеристики;
- НСП неисключенная систематическая погрешность;
- ВП верхний предел измерений;
- НЗ нормированное значение
- ПИП первичный измерительный преобразователь;
- ТСП термопреобразователь сопротивления платиновый;
- ТСМ термопреобразователь сопротивления медный;
- РЭ руководство по эксплуатации;
- РЭТ рабочий эталон;
- СИ средство измерений;
- Рег. № регистрационный номер в Федеральном информационном фонде по обеспечению единства измерений
- у- приведенная погрешность измерений;
- А абсолютная погрешность измерений;
- 6 относительная погрешность измерений;
- ПО программное обеспечение

#### ВВЕДЕНИЕ

Настоящая МП распространяется на систему измерительную СИ-1/НР-3, ИМ-3А (далее система), зав. № 001, изготовленную обществом с ограниченной ответственностью «ПТМ Автоматизация»» (ООО «ПТМ Автоматизация»), г. Екатеринбург, и устанавливает порядок и объем первичной и периодической поверок.

Интервал между поверками - 1 год.

#### 1 ОПЕРАЦИИ ПОВЕРКИ

1.1 Поверка ИК систем осуществляется двумя способами:

- комплектным способом с оценкой МХ ИК в целом (по результатам сквозной градуировки ИК);

- поэлементным способом с оценкой МХ ИК по МХ элементов, входящих в состав ИК.

Примечание - Перечень документов на поверку элементов ИК приведен в приложении

Д.

1.2 При поверке систем выполнить операции, приведенные в таблице 1.

#### Таблица 1

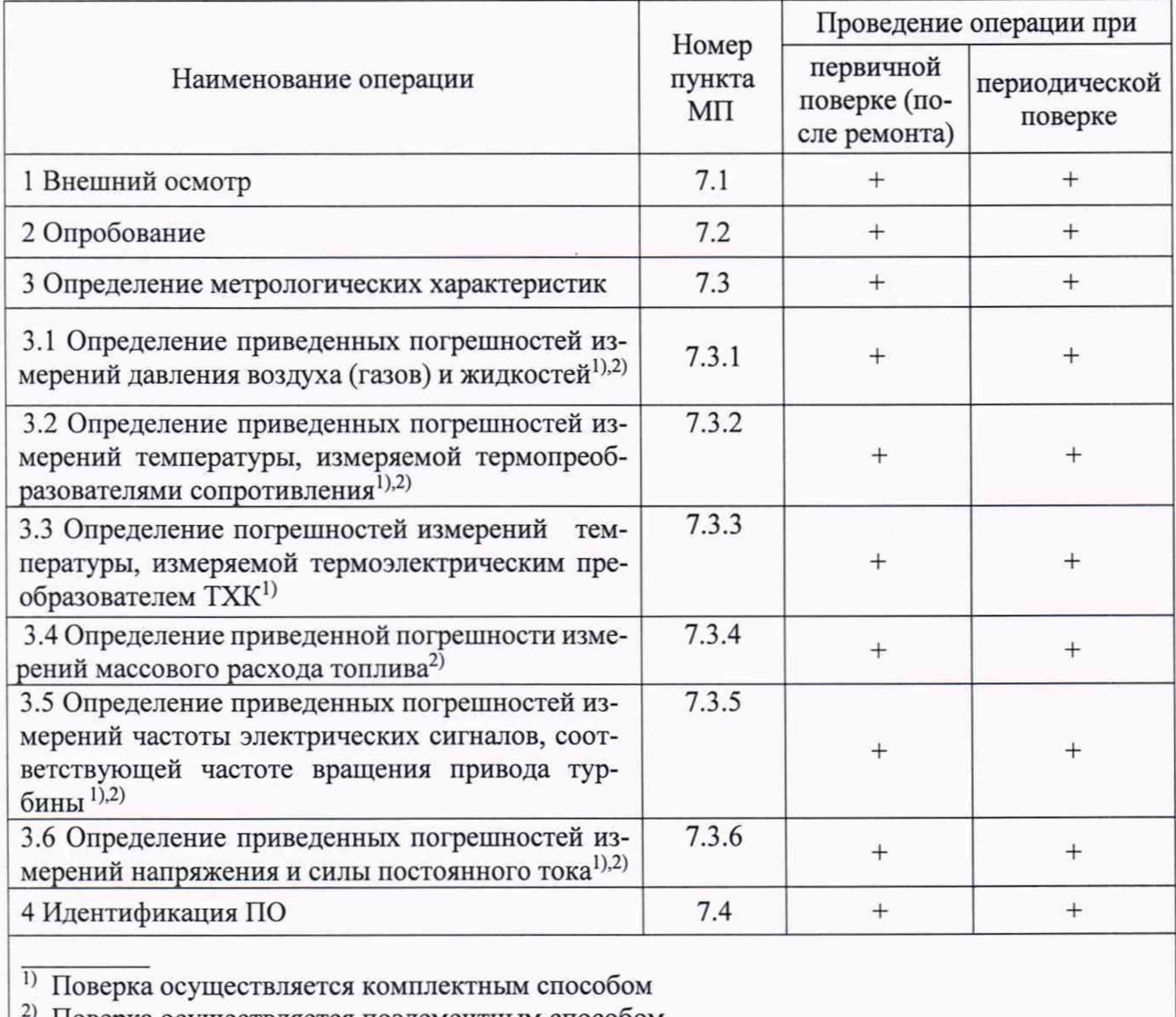

<sup>2)</sup> Поверка осуществляется поэлементным способом

1.3 Не допускается проведение поверки отдельных ИК или отдельных автономных блоков или меньшего числа измерительных величин или на меньшем числе поддиапазонов измерений.

1.4 В случае получения отрицательных результатов поверки по любому пункту таблицы 1 система бракуется и к дальнейшей эксплуатации не допускается.

### 2 СРЕДСТВА ПОВЕРКИ

2.1 При проведении поверки использовать рабочие эталоны и вспомогательные средства поверки, приведенные в таблице 2.

#### Таблица2

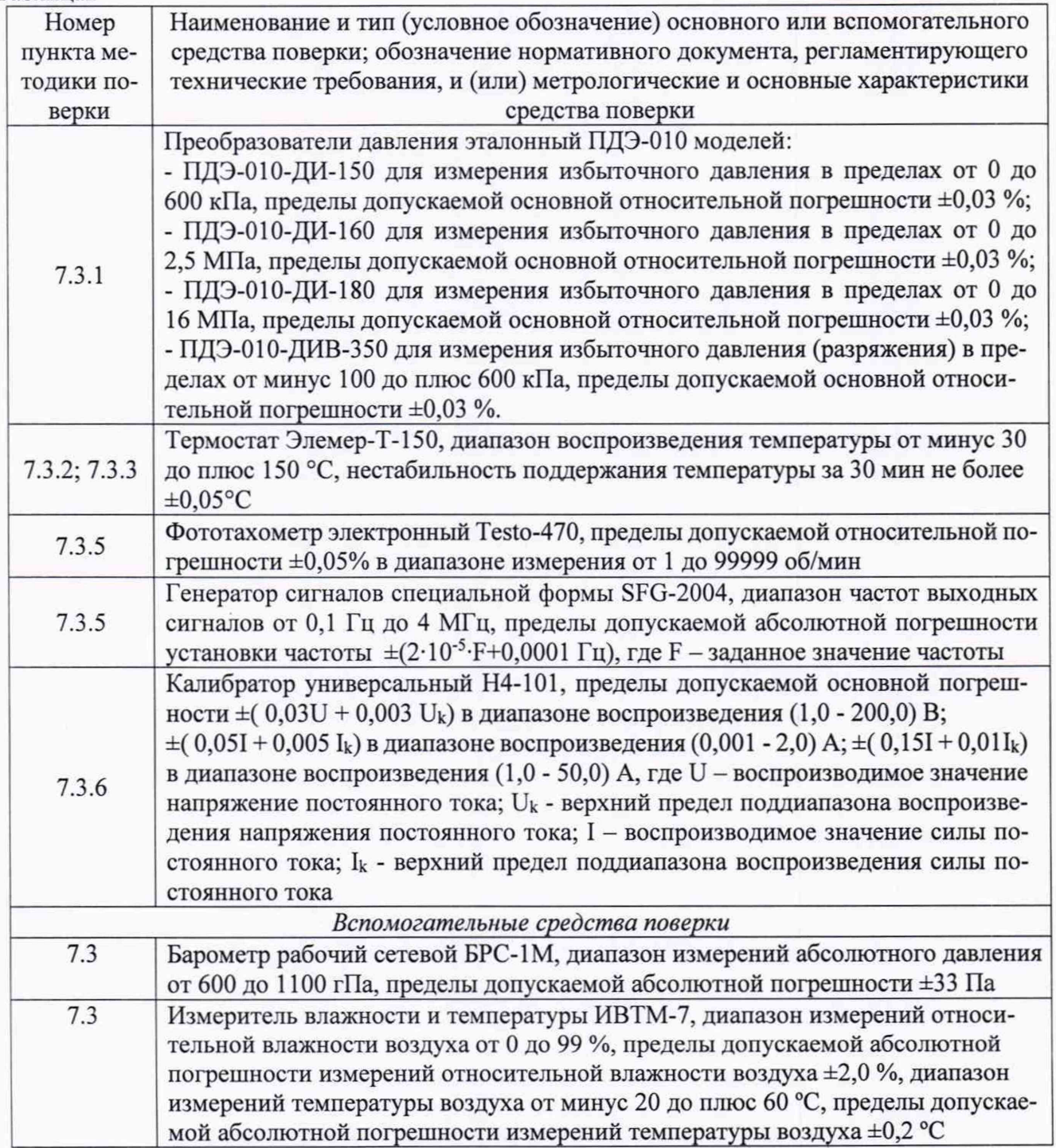

2.2 Вместо указанных в таблице 2 средств поверки допускается применять другие аналогичные эталоны, обеспечивающие определение MX с требуемой точностью.

2.3 Применяемые средства поверки должны быть исправны, поверены и иметь действующие свидетельства о поверке (отметки в формулярах или паспортах).

#### 3 ТРЕБОВАНИЯ К КВАЛИФИКАЦИИ ПОВЕРИТЕЛЕЙ

3.1 К поверке допускаются лица, квалифицированные в качестве поверителей, изучившие РЭ системы, знающие принцип действия используемых СИ, имеющие навыки работы на персональном компьютере.

3.2 Поверитель должен пройти инструктаж по технике безопасности (первичный и на рабочем месте) в установленном в организации порядке и иметь удостоверение на право работы на электроустановках с напряжением до 1000 В с группой допуска не ниже 3.

#### 4 ТРЕБОВАНИЯ БЕЗОПАСНОСТИ

4.1 При проведении поверки системы необходимо соблюдать:

правила безопасности, действующие на предприятии-эксплуатанте систем, ГОСТ 12.1.019-2009, ГОСТ 12.1.030-81, ГОСТ 12.1.038-82, ГОСТ 12.1.004-91, а также "Правила технической эксплуатации электроустановок потребителей", введенные приказом Минэнерго РФ от 13.01.2003 г., и "Межотраслевыми правилами по охране труда (правилами безопасности) при эксплуатации электроустановок" ПОТ Р М-016-2001, РД 153-34.0-03.150-00, утвержденные Министерством энергетики 27.12.2000. и Министерством труда и социального развития РФ 05.01.2001;

- общие правила выполнения работ в соответствии с эксплуатационной документацией по требованиям безопасности изготовителя.

4.2 К работе по выполнению поверки системы допускаются лица не моложе 18 лет, ознакомленные с эксплуатационной документацией на систему и с настоящей МП.

4.3 Работы по выполнению поверки системы должны проводиться по согласованию с лицом, ответственным за их эксплуатацию.

#### 5 УСЛОВИЯ ПОВЕРКИ

5.1 Поверку проводить при следующих условиях:

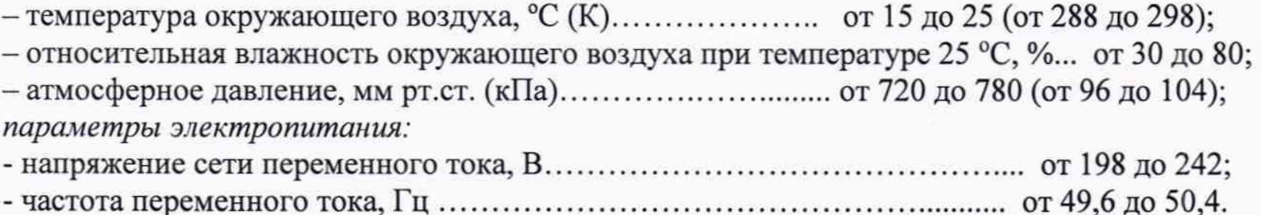

Примечание - При проведении поверочных работ рабочие условия применения РЭТ должны соответствовать требованиям, указанным в их РЭ.

#### 6. ПОДГОТОВКА К ПОВЕРКЕ

6.1 При подготовке к поверке провести следующие работы:

- проверить комплектность эксплуатационной документации системы;

- проверить наличие поверочных клейм, а также свидетельств о поверке на эталонные и вспомогательные средства поверки;

- проверить наличие поверочных клейм, а также свидетельств о поверке на средства измерений утвержденного типа, входящих в состав системы;

- подготовить к работе все приборы и аппаратуру согласно их РЭ;

- собрать схемы поверки ИК, приведенные ниже, проверить целостность электрических цепей;

- обеспечить оперативную связь оператора у монитора с оператором, задающим контрольные значения эталонных сигналов на входе ИК;

- включить вентиляцию и освещение в испытательных помещениях;

- включить питание ПИП и аппаратуры системы не менее чем за 30 мин до начала проведения поверки;

- создать, проконтролировать и записать в протокол условия проведения поверки.

#### 7 ПРОВЕДЕНИЕ ПОВЕРКИ

#### 7.1 Внешний осмотр

7.1.1 При внешнем осмотре установить соответствие системы следующим требованиям:

- комплектность системы должна соответствовать формуляру УРАБ.ИИС.73СТ.046 ФО;

- маркировка согласно УРАБ.ИИС.73СТ.046 РЭ;

- наличие и сохранность пломб (согласно сборочным чертежам);

- герметичность линий измерения давлений.

7.1.2 СИ, входящие в состав системы, не должны иметь внешних повреждений, которые могут влиять на работу системы, при этом должно быть обеспечено: надежное крепление соединителей и разъемов, отсутствие нарушений экранировки кабелей, качественное заземление;

7.1.3 Результаты внешнего осмотра считать положительными, если выполняются вышеприведенные требования.

#### 7.2 Опробование

7.2.1 Перед началом работ проверить оборудование и включить систему, руководствуясь документом УРАБ.ИИС.73СТ.046 РЭ.

7.2.2 При опробовании проверить правильность функционирования ИК системы.

Для этого необходимо задать на входе ИК с помощью РЭТ физическую величину, соответствующую минимальному и максимальному значениям параметра контролируемого диапазона измерений. Оператору ПК проконтролировать измеренные системой значения физической величины. Убедиться в правильности функционирования ИК.

7.2.3 Результаты опробования считать положительными, если измеренные значения физической величины совпадают с заданными эталонными значениями в пределах допускаемой погрешности измерений ИК системы.

7.3 Определение MX

Определение MX проводить по программе «Поверка» в последовательности, изложенной в руководстве оператора УРАБ.ИИС.73СТ.046 РО.

7.3.1 Определение приведенных погрешностей измерений давления воздуха (газов) и жидкостей

7.3.1.1 Погрешности измерений давления воздуха (газов) и жидкостей определить одним из следующих способов:

• комплектным способом (прямые измерения) с оценкой MX по результатам сквозной градуировки ИК в следующей последовательности:

-отсоединить вход ПИП давления (Метран-55-Ех-ДИ, Метран-150СЭ4, ДМ5007АЕх) от измерительной пневмомагистрали испытательного стенда и соединить его с РЭТ давления (ПДЭ-010). Схемы подключения РЭТ приведены на рисунке 1;

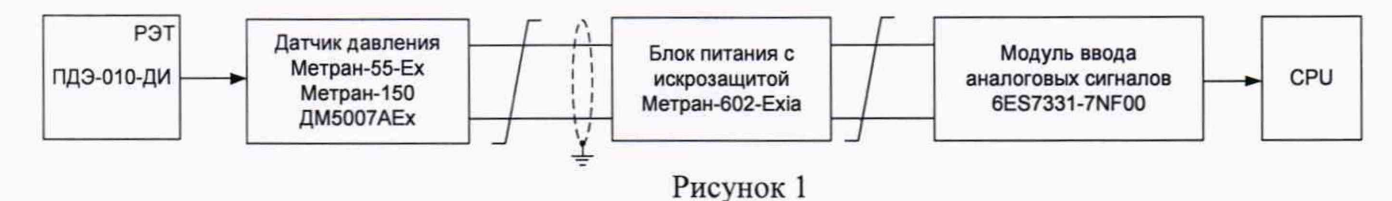

– провести градуировку ИК давления в диапазонах, указанных в таблице А.1 приложения А, по методике, приведенной в разделе 1 приложения Б;

- оценить MX ИК давления в соответствии с алгоритмом, приведенным в разделе 2 приложения Б.

• поэлементным способом (прямые измерения) с оценкой MX ИК по MX элементов ИК в следующей последовательности:

- провести с помощью РЭТ (ПДЭ-010) в аккредитованной на право поверки организации поверку ПИП (Метран-55-Ех-ДИ, Метран-150С04, ДМ5007АЕх) по утвержденным методикам поверки;

- провести в аккредитованной на право поверки организации поверку модуля ввода аналоговых сигналов 6ES7331-7NF00 контроллера Simatic S7-300 в соответствии с документом МИ 2539-99;

- оценить MX ИК давления в соответствии с алгоритмом, приведенным в разделе 2 приложения Б.

7.3.1.2 Результаты поверки считать положительными, если полученные значения приведенных погрешностей измерений давления воздуха (газов) и жидкостей находятся в пределах:

 $- \pm 1.0$  % (погрешность приведена к ВП) в диапазонах от 0 до 63 кгс/см<sup>2</sup>;

 $- \pm 0.5$  % (погрешность приведена к H3 = 6 кгс/см<sup>2</sup>) в диапазоне от минус 1 до плюс  $5$  кгс/см<sup>2</sup>.

7.3.2 Определение приведенных погрешностей измерений температуры, измеряемой термопреобразователями сопротивления

7.3.2.1 Погрешности измерений температуры воздуха (газов) и жидкостей, измеряемой термопреобразователями сопротивления, определить одним из следующих способов:

• комплектным способом (прямые измерения) с оценкой MX по результатам сквозной градуировки ИК в следующей последовательности:

-подключить РЭТ (термостат Элемер-Т-150) к ИК температуры. Схема подключения РЭТ, приведена на рисунке 2;

-провести градуировку ИК температуры в диапазонах, указанных в таблице А.1 приложения А, по методике, приведенной в разделе 1 приложения Б;

-оценить MX ИК в соответствии с алгоритмом, приведенным в разделе 2 приложения Б.

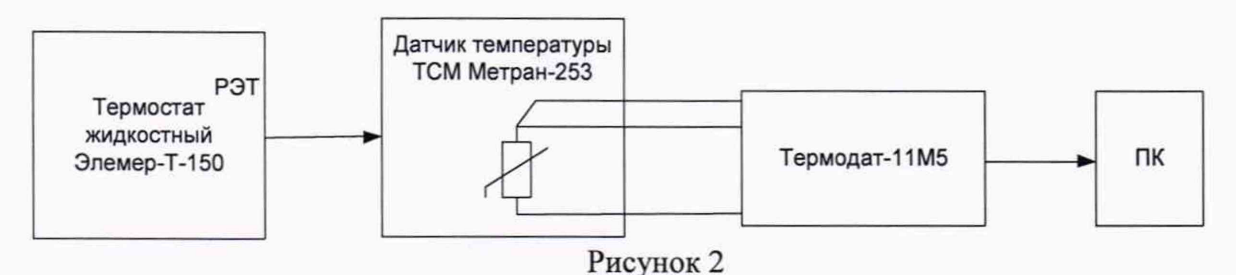

• поэлементным способом (прямые измерения) с оценкой MX ИК по MX элементов ИК в следующей последовательности:

- провести в аккредитованной на право поверки организации поверку термопреобразователя сопротивления (ТСМ-Метран-253) по ГОСТ 8.461-2009;

- провести в аккредитованной на право поверки организации поверку прибора Термодат-11М5 в соответствии с документом МП 2411 - 0106 - 2014 «Приборы для измерения и регулирования температуры многоканальные «Термодат». Методика поверки», утвержденному ГЦИ СИ ФГУП «ВНИИМ им. Д.И. Менделеева» в октябре 2014 г.

- оценить MX ИК температуры в соответствии с алгоритмом, приведенным в разделе 2 приложения Б.

7.3.2.2 Результаты поверки считать положительными, если полученные значения приведенных (к ВП) погрешностей измерений температуры, измеряемой термопреобразователями сопротивления, в диапазоне от 0 до 100 °С находятся в пределах  $\pm 1.5$  %.

7.3.3 Определение погрешностей измерений температуры, измеряемой термоэлектрическим преобразователем ТХК

7.3.3.1 Погрешности измерений температуры, измеряемой термоэлектрическим преобразователем ТХК, определить комплектным способом (прямые измерения) с оценкой MX по результатам сквозной градуировки ИК в следующей последовательности:

- подключить РЭТ (термостат Элемер-Т-150) к ИК температуры. Схема подключения РЭТ показана на рисунке 3;

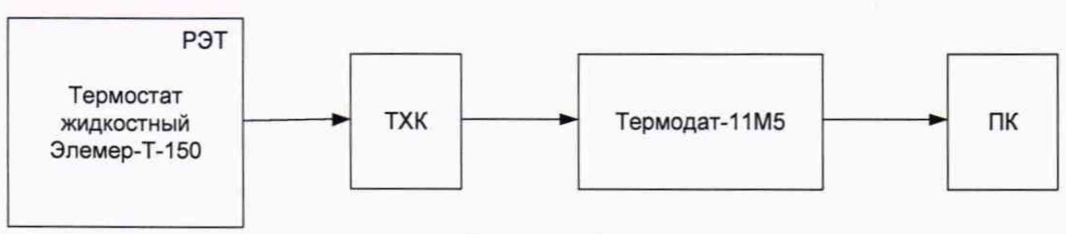

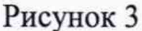

- провести градуировку ИК температуры в диапазонах, указанных в таблице А. 1 приложения А, по методике, приведенной в разделе 1 приложения Б;

- оценить MX ИК температуры в соответствии с алгоритмом, приведенным в разделе 2 приложения Б.

7.3.3.2 Результаты поверки считать положительными, если полученные значения приведенных (к ВП) погрешностей измерений температуры, измеряемой термоэлектрическим преобразователем ТХК, в диапазоне от 0 до 100 °С находятся в пределах  $\pm 1.5$  %.

7.3.4 Определение приведенной погрешности измерений массового расхода топлива

7.3.4.1 Погрешности измерений массового расхода топлива определить поэлементным способом (прямые измерения) с оценкой MX ИК по MX элементов ИК в следующей последовательности:

- провести в аккредитованной на право поверки организации поверку счетчика-расходомера ROTAMASS RCCS33 по методике поверки МП 27054-09 «ГСИ. Счетчики - расходомеры массовые кориолисовые ROTAMASS. Методика поверки расходомерной поверочной установки», утвержденой ГЦИ СИ ФГУП «ВНИИР» 10 апреля 2009 г.

- провести в аккредитованной на право поверки организации поверку модуля ввода аналоговых сигналов 6ES7331-7NF00 контроллера Simatic S7-300 в соответствии с документом МИ 2539-99;

- оценить MX ИК массового расхода топлива в соответствии с алгоритмом, приведенным в разделе 2 приложения Б:

7.3.4.2 Результаты поверки считать положительными, если полученные значения приведенной (к ВП) погрешности измерений массового расхода топлива находятся в пределах  $\pm 1,0$  % от ВП в диапазоне от 0 до 1000 кг/ч.

7.3.5 Определение приведенных погрешностей измерений частоты электрических сигналов, соответствующей частоте вращения привода турбины

7.3.5.1 Погрешности измерений частоты электрических сигналов, соответствующей частоте вращения привода турбины, определить одним из следующих способов:

• комплектным способом (прямые измерения) с оценкой MX по результатам сквозной градуировки ИК в следующей последовательности:

- подключить РЭТ (фототахометр Testo-470) к ИК частоты электрических сигналов, соответствующей значениям частоты вращения привода турбины, по схеме, приведенной на рисунке 4;

- провести градуировку ИК частоты электрических сигналов, соответствующей значениям частоты вращения привода турбины в диапазонах, указанных в таблице А.1 приложения А, по методике, приведенной в разделе 1 приложения Б;

- оценить MX ИК в соответствии с алгоритмом, приведенным в разделе 2 приложения Б.

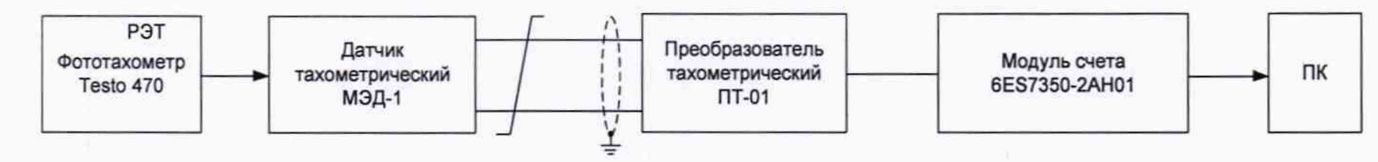

Рисунок 4

• поэлементным способом (прямые измерения) с оценкой MX ИК по MX элементов ИК в следующей последовательности:

- провести в аккредитованной на право поверки организации поверку датчика тахометрического МЭД-1 по документу ПЕ3.259.003 ПМ1 "Датчик тахометрический МЭД-1. Методика поверки, утвержденному ГЦИ СИ "ВНИИМ им. Д.И. Менделеева" 14.03.2005 г.;

- провести в аккредитованной на право поверки организации поверку преобразователя тахометрического ПТ-01 по документу ПБКМ.468162.006 ПМ1 "Преобразователь тахометрический ПТ. Методика поверки", утверждённому ФГУ "УРАЛТЕСТ" 29 апреля 2011 г.;

- подключить РЭТ (генератор сигналов специальной формы SFG-2004) к ИК частоты электрических сигналов, соответствующей значениям частоты вращения привода турбины, по схеме, приведенной на рисунке 5;

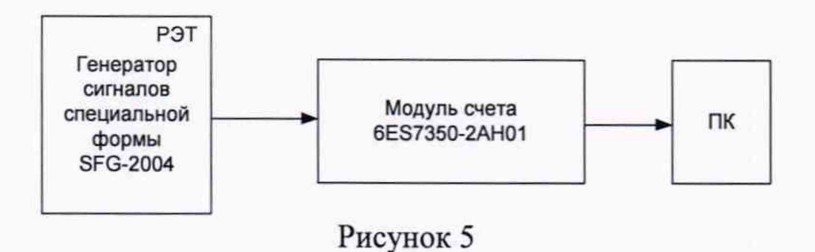

- провести градуировку ИК частоты электрических сигналов, соответствующей значениям частоты вращения привода турбины в диапазонах, указанных в таблице А.1 приложения А, по методике, приведенной в разделе 1 приложения Б;

- оценить MX ИК в соответствии с алгоритмом, приведенным в разделе 2 приложения Б.

7.3.5.2 Результаты поверки считать положительными, если полученные значения приведенных (к ВП) погрешностей измерений частоты вращения привода турбины в диапазоне от 200 до 4700 об/мин находятся в пределах ±0,15 %.

7.3.6 Определение приведенных погрешностей измерений силы и напряжения постоянного тока

7.3.6.1 Погрешности измерений силы постоянного тока определить одним из следующих способов:

• комплектным способом (прямые измерения) с оценкой MX по результатам сквозной градуировки ИК в следующей последовательности:

-подключить РЭТ (калибратор универсальный Н4-101) к ИК силы постоянного тока по схеме, приведенной на рисунке 6;

-провести градуировку ИК в диапазонах, указанных в таблице А.1 приложения А, по методике, приведенной в разделе 1 приложения Б;

-оценить MX ИК в соответствии с алгоритмом, приведенным в разделе 2.

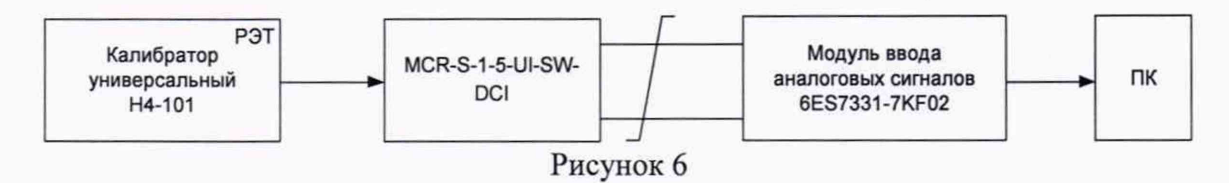

• поэлементным способом (прямые измерения) с оценкой MX ИК по MX элементов ИК в следующей последовательности:

-провести в аккредитованной на право поверки организации поверку измерительного преобразователя постоянного тока MCR-S-l-5-UI-SW-DCI по документу «Преобразователи переменного тока измерительные МАСХ MCR-SL, MCR-S, MCR-SL, MCRSLP, преобразователь напряжения переменного тока измерительный MCRVAC-UI-0-DC, преобразователь напряжения постоянного тока измерительный MCR-VDC-UI-B-DC. Методика поверки.» 2813000 МП, утвержденным ГЦИ СИ ФГУП «ВНИИФТРИ» 15.09.2008.

-провести в аккредитованной на право поверки организации поверку модуля ввода аналоговых сигналов 6ES7331-7KF02 контроллера Simatic S7-300 в соответствии с документом МИ 2539-99

-оценить MX ИК давления в соответствии с алгоритмом, приведенным в разделе 2 приложения Б.

7.3.6.2 Результаты поверки считать положительными, если полученные значения приведенных (к ВП) погрешностей измерений силы постоянного тока в диапазоне от 0 до 2,5 А находятся в пределах  $\pm 2.0$  %.

7.3.6.3 Погрешность измерений напряжения постоянного тока определить одним из следующих способов:

• комплектным способом (прямые измерения) с оценкой MX по результатам сквозной градуировки ИК в следующей последовательности:

-подключить РЭТ (калибратор универсальный Н4-101) к ИК напряжения постоянного тока по схеме, приведенной на рисунке 7;

 $-$ провести градуировку ИК в диапазонах, указанных в таблице А.1 приложения А, по методике, приведенной в разделе 1 приложения Б;

-оценить MX ИК в соответствии с алгоритмом, приведенным в разделе 2

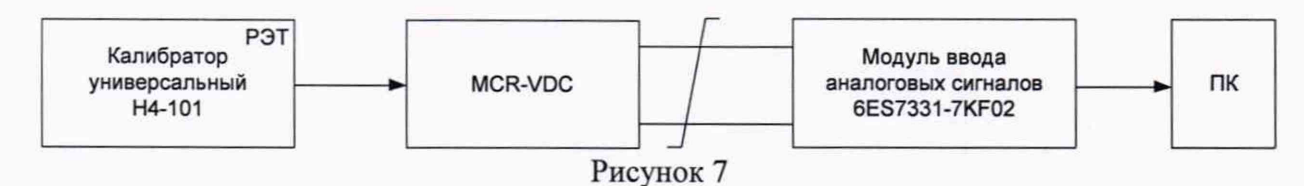

• поэлементным способом (прямые измерения) с оценкой MX ИК по MX элементов ИК в следующей последовательности:

-провести в аккредитованной на право поверки организации поверку измерительного преобразователя постоянного тока MCR-VDC по документу «Преобразователи переменного тока измерительные МАСХ MCR-SL, MCR-S, MCR-SL, MCRSLP, преобразователь напряжения переменного тока измерительный MCRVAC-UI-0-DC, преобразователь напряжения постоянного тока измерительный MCR-VDC-UI-B-DC. Методика поверки.» 2813000 МП, утвержденным ГЦИ СИ ФГУП «ВНИИФТРИ» 15.09.2008.

-провести в аккредитованной на право поверки организации поверку модуля ввода аналоговых сигналов 6ES7331-7KF02 контроллера Simatic S7-300 в соответствии с документом MI 2539-99;

-оценить МХ ИК давления в соответствии с алгоритмом, приведенным в разделе 2 приложения Б.

7.3.6.4 Результаты поверки считать положительными, если полученные значения приведенной (к ВП) погрешности измерений напряжения постоянного тока в диапазоне от 0 до 36 В и находятся в пределах ±2,0 %.

7.4 Идентификация ПО

7.4.1 Проверку идентификационных данных (признаков) метрологически значимой части ПО провести в соответствии с документом УРАБ.ИИС.73СТ.046 ПО.

Таблица 3 - Идентификационные данные ПО

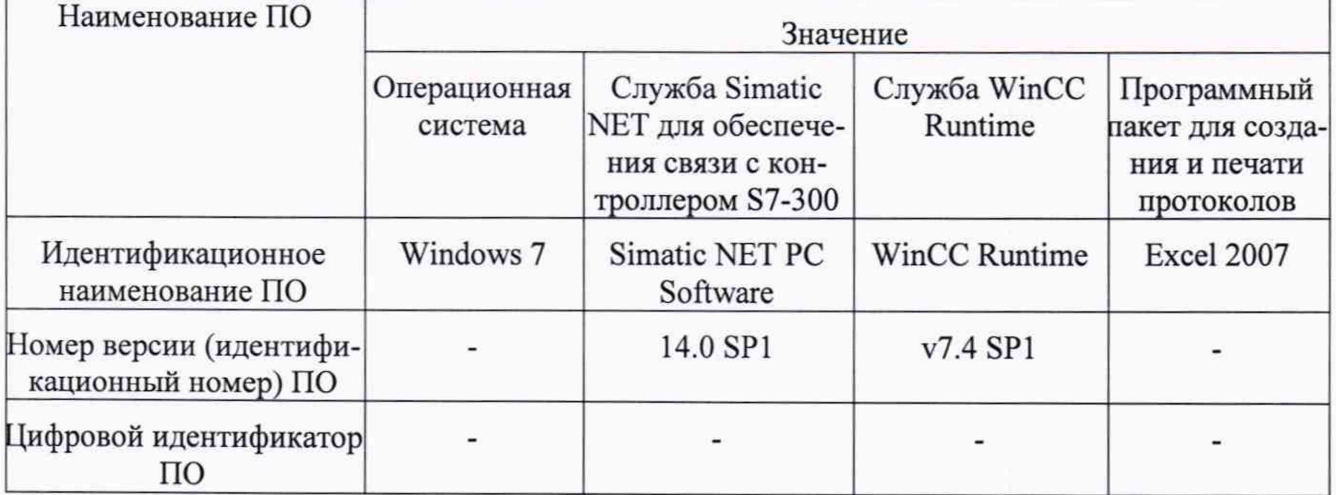

7.4.2 Убедиться в соответствии идентификационных признаков метрологически значимой части ПО данным, указанным в таблице 3. В случае несоответствия идентификационных признаков данным, приведенным в таблице 3 ПО направляется для проведения настройки.

#### 8 ОФОРМЛЕНИЕ РЕЗУЛЬТАТОВ ПОВЕРКИ

8.1 Результаты поверки системы занести в протокол (приложение Г).

8.2 При положительных результатах поверки системы оформить свидетельство о поверке и нанести знак поверки на лицевую панель АРМ испытателя-механика.

8.3 При отрицательных результатах поверки система к дальнейшему применению не допускается. на нее оформляется извещение о непригодности к применению с указанием причин забракования.

После выявления и устранения причины производится повторная поверка системы.

Заместитель генерального директора - начальник НИО-10 Ф.И. Храпов  $\curvearrowright$ ФГУП «ВНИИФТРИ»

Заместитель начальника НИО-10 Заместитель начальника НИО-10<br>ФГУП «ВНИИФТРИ В.В. Мороз

# **Приложение А**

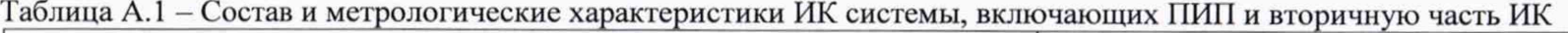

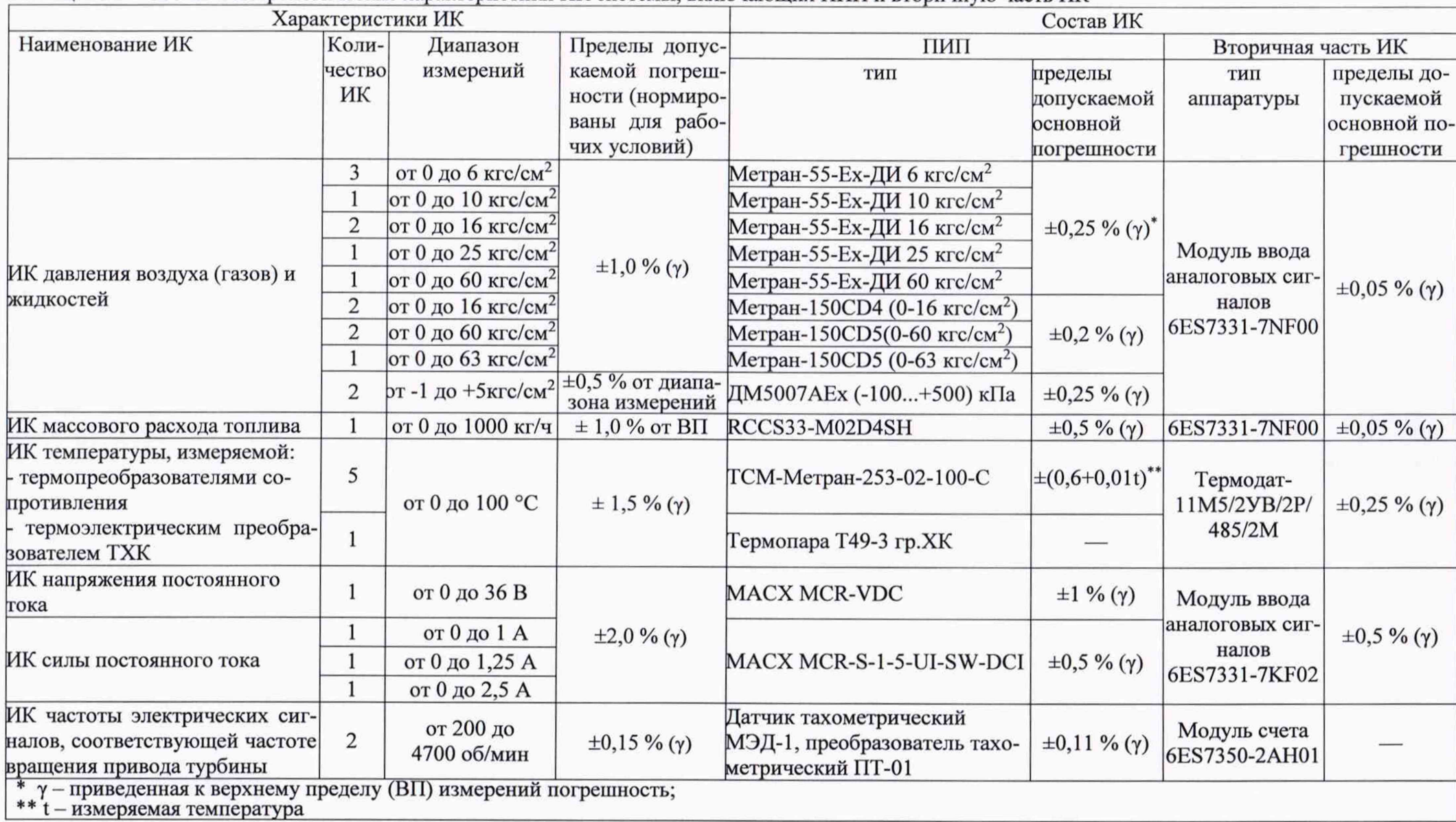

#### Приложение Б

#### Методика градуировки при проведении поверки ИК. Порядок обработки результатов поверки

1. Методика градуировки ИК

1.1 Сквозную градуировку ИК или градуировку элементов ИК проводить в следующей последовательности:

- задать с помощью РЭТ на входе ИК или элемента ИК в диапазоне измерений р контрольных значений (ступеней) входной величины  $X_{\kappa}$  в порядке возрастания от  $X_{o}$  до  $X_{p}$  при прямом ходе, р контрольных значений входной величины  $X_k$  в порядке убывания от  $X_p$  до  $X_o$  при обратный ходе:

$$
X_{\kappa} = X_o + \int (X_p - X_o)/p \cdot k, \tag{5.1}
$$

где  $k$  - номер контрольной точки (ступени);  $k=0, 1, 2...$ р;

 $X_0$ ,  $X_p$  - нижний и верхний пределы диапазона измерений проверяемых ИК.

- произвести на каждой ступени при прямом и обратном ходе т отсчетов измеряемой величины (значение параметра т определяется частотой опроса ИК и временем измерения). При этом программа градуировки вычисляет значение сигнала на выходе АЦП как среднее значение кода по т отсчетам, зарегистрированным при подаче входного сигнала. Полученное значение сохраняется в файле градуировки;

- повторить l раз указанные циклы градуировки (прямой и обратный ходы). В результате в памяти компьютера запоминаются массивы значений выходной величины у'к при прямом ходе и  $y''_{ik}$ при обратном ходе, где *і* - номер градуировки,  $i = 1, 2, \dots, l$ .

Примечание - Для ИК с пренебрежимо малой погрешностью вариации допускается обратные ходы градуировки не проводить.

При проверке принять следующие значения параметров градуировки р. l. m:

$$
P \geq 5, l \geq 5, m \geq 10.
$$

2 Порядок обработки результатов поверки комплектным способом с оценкой МХ ИК в целом (по результатам сквозной градуировки ИК)

2.1 Обработку результатов градуировки проводить по программе «Поверка» согласно алгонастоящей методике поверки, руководствуясь ритма, изложенного  $\mathbf{B}$ документом УРАБ.ИИС.73СТ.046 РО.

Для определения доверительных границ оценки погрешностей ИК принимается величина доверительной вероятности Р = 0,95 (по ГОСТ Р 8.736-2011, п.4.4).

2.2 Исключение «грубых промахов»

2.2.1 Предварительная отбраковка «грубых промахов» на этапе многократного опроса наблюдаемой величины для каждой контрольной точки производится следующим образом:

- результаты опроса ранжируются в ряд в порядке возрастания;

- из указанного ряда исключаются 10 % значений от верхней и нижней границ ряда.

2.2.2 Исключение «грубых промахов» на этапе обработки результатов измерений производится с использованием критерия Граббса по ГОСТ Р 8.736-2011 следующим образом:

2.2.2.1 Вычислить для каждой k-той контрольной точки оценки измеряемой величины  $y'_{\kappa}$ при прямом ходе градуировки и у" при обратном ходе градуировки по формулам (Б.2):

$$
y'_{k} = \frac{1}{l} \cdot \sum_{i=1}^{l} y'_{ik}, y''_{k} = \frac{1}{l} \cdot \sum_{i=1}^{l} y''_{ik}
$$
 (5.2)

2.2.2.2 Вычислить для каждой k-той контрольной точки средние квадратические отклонения  $S'_k$  (при прямом ходе) и  $S''_k$  (при обратном ходе) по формулам (Б.3):

$$
S'_{k} = \sqrt{\frac{\sum_{i=1}^{l} (y'_{ik} - y'_{k})^{2}}{l - 1}}, S''_{k} = \sqrt{\frac{\sum_{i=1}^{l} (y''_{ik} - y''_{k})^{2}}{l - 1}}
$$
(E.3)

2.2.2.3 Вычислить для выборки  $y'_{1k}...y'_{k}$  значения  $G_l$ ,  $G_2$  критерия Граббса по формулам  $(B.4)$ :

$$
G_1 = \frac{|y_{\text{max}} - y'_k|}{S'_k}, G_2 = \frac{|y'_k - y_{\text{min}}|}{S'_k},
$$
\n(B.4)

где  $y_{max}$ ,  $y_{min}$  соответственно максимальный и минимальный элементы в выборке  $y'_{1k}...$   $y'_{1k}$ . 2.2.2.4 Сравнить значения  $G_l$ ,  $G_2$  с теоретическим значением  $G_l$  критерия, указанным в приложении А ГОСТ Р 8.736-2011:

- если  $G_1 > G_T$ , то элемент у<sub>тах</sub>исключить из выборки как маловероятное значение;

- если  $G_2 > G_T$ , то элемент у<sub>тіл</sub>исключить из выборки как маловероятное значение;

2.2.2.5 Повторить процедуру исключения «грубых промахов» по п.п. 2.2.2.1 - 2.2.2.4 для оставшихся элементов, если в выборке  $y'_{1k}...y'_{k}$ был исключен один элемент.

2.2.2.6 Выполнить проверку по выборке  $y''_{1k}$ ...  $y''_{1k}$  аналогично п.п. 2.2.2.1 - 2.2.2.5.

Примечание -Допускается проводить отбраковку «грубых промахов» на стадии просмотра оператором результатов наблюдений при проведении градуировки в случае, когда факт появления «грубого промаха» установлен достоверно. При этом производится повторное измерение в заданной контрольной точке с регистрацией результата наблюдений.

2.3 Определение индивидуальной функции преобразования ИК

Индивидуальную функцию преобразования ИК систем определять по результатам градуировки в виде обратной функции, т.е. как зависимость значений величины х на входе ИК от значений у на его выходе.

Если нелинейность функции такова, что с достаточной точностью можно ограничиться аппроксимирующим полиномом не выше 4-той степени, то эту функцию представляют в виде степенного полинома (формула Б.5). В противном случае функцию представляют кусочно-линейной зависимостью (формула Б.6).

$$
x = a_o + a_1 y + \dots + a_n y^n, \tag{B.5}
$$

$$
x = x_k + q_{sjk} \cdot (y - y_k),\tag{B.6}
$$

где  $a_0, a_1,... a_n$  – коэффициенты аппроксимирующего полинома, определяемые методом наименьших квадратов;

 $x_{k}$  - эталонное значение входной величины на  $\kappa$ -той ступени;

qsfk- цена единицы наименьшего разряда кода на к-той ступени;

 $y_k$ - среднее значение результатов наблюдений выходной величины при градуировке на ктой ступени.

Значения  $y_k$  и  $q_{sfk}$  определить по формулам (Б.7) и (Б.8):

$$
y_{\kappa} = \sum_{i=1}^{l} (y_{ik}^{\prime} + y_{ik}^{\prime\prime})/2 \cdot l,
$$
\n
$$
q_{\text{sf}} = \frac{x_{\kappa+1} - x_{\kappa}}{y_{\kappa+1} - y_{\kappa}}
$$
\n(B.8)

2.4 Определение характеристик погрешностей ИК

2.4.1 Определение характеристик абсолютной погрешности ИК при комплектном способе поверки (прямые измерения) с оценкой МХ ИК по результатам сквозной градуировки ИК

2.4.1.1 Определить доверительные границы неисключенной систематической составляющей абсолютной погрешности (НСП) ИК по формуле (Б.9):

$$
\tilde{\Delta}_{\alpha s k} = \tilde{\Delta}_{\alpha s k a} + \Delta_{P \Im T},
$$

где Дрэт-погрешность РЭТ;

 $\tilde{\Delta}_{\text{obs}-}$  доверительные границы абсолютной НСП ИК, обусловленной погрешностью аппроксимации.

При задании индивидуальной функции преобразования в виде степенного полинома (Б.1) значение  $\tilde{\Delta}_{\alpha s k a}$  вычисляется по формуле (Б.10):

$$
\widetilde{\Delta}_{\text{oska}} = \left| \left( a_o + a_1 y_{\kappa} + \ldots + a_n y_{\kappa}^n \right) - x_{\kappa} \right|.
$$
\n(5.10)

 $(E.9)$ 

При задании индивидуальной функции преобразования в виде кусочно-линейной зависимости (Б.6) погрешность  $\tilde{\Delta}_{\text{obs}z} = 0$ .

Примечание -В формулах (Б.9), (Б.10) и далее по тексту оценки доверительных границ погрешностей приведены без учета знака.

2.4.1.2 Определить доверительные границы случайной составляющей абсолютной погрешности на каждой к-той контрольной точке при  $P = 0.95$  по формуле (Б.11):

$$
\widetilde{\Delta}_{_{\text{OK}}}= \tau \cdot \sqrt{\widetilde{\sigma}^2_{\left[\Delta_{\text{OK}}\right]} + \frac{\widetilde{H}_{_{\text{OK}}^2}}{12}},\tag{5.11}
$$

где  $\tau$  - коэффициент Стьюдента-Фишера, зависящий от доверительной вероятности Р и числа степеней свободы  $2l-1$ . Таблица значений т при Р = 0,95 приведена в приложении Б;

 $\tilde{\sigma}_{\lceil \dot{\Delta}_{\alpha k}\rceil}$ - среднее квадратическое отклонение случайной составляющей абсолютной погрешности на каждой к-той контрольной точке, определяемое по формуле (Б.12):

$$
\widetilde{\sigma}_{\left[\dot{\Delta}_{\text{OK}}\right]} = \sqrt{\frac{\sum_{i=1}^{l} \left(x_{ik}^{\prime} - x_{ik}^{\dagger}\right)^{2} + \sum_{i=1}^{l} \left(x_{ik}^{\prime\prime} - x_{ik}^{\dagger}\right)^{2}}{2l - 1}},
$$
\n(B.12)

где  $x_{ik}$ ,  $x_{ik}''$  - приведенные по входу значения результатов наблюдений на каждой к-той контрольной точки при прямом и обратном ходе градуировки соответственно:

 $x_{k}$ ,  $x_{k}$  - приведенные по входу средние значения результатов наблюдений на к-той ступени при прямом и обратном ходе градуировки соответственно, определяются по формулам (Б.13);

$$
x_{\kappa} = \frac{1}{l} \sum_{i=1}^{l} x'_{ik} ,
$$
\n
$$
x_{\kappa}^* = \frac{1}{l} \sum_{i=1}^{l} x''_{ik} ,
$$
\n(B.13)

 $\widetilde{H}_{o\kappa}$  - абсолютное значение вариации, определяется по формуле (Б.14):  $\widetilde{H}_{\alpha\kappa} = \left| x_{\kappa} - x_{\kappa} \right|.$  $(E.14)$ 

2.4.1.3 Определить доверительные границы абсолютной погрешности ИК на каждой к-той контрольной точке при  $P = 0.95$  по формулам (Б.15):

$$
\widetilde{\Delta}_{\text{oxa6c}} = \widetilde{\Delta}_{\text{ox}} \operatorname{ppn} \quad (\widetilde{\Delta}_{\text{os}} \cdot \tau / \widetilde{\Delta}_{\text{os}}) \ge 8 ,
$$
\n
$$
\widetilde{\Delta}_{\text{oxa6c}} = \widetilde{\Delta}_{\text{ox}} \operatorname{ppn} \quad (\widetilde{\Delta}_{\text{os}} \cdot \tau / \widetilde{\Delta}_{\text{os}}) \le 0.8 , \tag{5.15}
$$

$$
\widetilde{\Delta}_{\text{oxa6c}} = (\sqrt{\frac{\widetilde{\Delta}_{\text{osk}}^2}{3} + \widetilde{\sigma}_{\left[\Delta \text{ok} \right]}^2}) \cdot \frac{\widetilde{\Delta}_{\text{osk}} + \widetilde{\Delta}_{\text{ok}}}{\widetilde{\Delta}_{\text{osk}} / \sqrt{3} + \widetilde{\sigma}_{\Delta_{\text{obs}}}} \text{ при } 8 > \widetilde{\Delta}_{\text{osk}} \cdot \tau / \widetilde{\Delta}_{\text{osk}}) > 0.8 \,.
$$

2.4.1.4 Определить доверительные границы абсолютной погрешности ИК при Р=0,95 по формуле (Б.16):

$$
\Delta = \max(\tilde{\Delta}_{\text{onco}}) \tag{5.16}
$$

2.4.2 Определение характеристик погрешности ИК при поэлементной поверке с оценкой МХ ИК по МХ элементов систем.

2.4.2.1 Определить пределы абсолютной погрешности ИК давления воздуха (газов) и жидкостей по формуле (Б.17):

$$
\Delta_{\text{A}} = \text{BII}_{\text{A}} \cdot \frac{\gamma P_{\text{A}} + \gamma I_{\text{A}}}{100}, \text{ (kIIa, MIIa, krc/cm2, MM BOA, cr.)}, \tag{5.17}
$$

где ВПдд - верхний предел измерений преобразователя давления, (кПа, МПа, кгс/см<sup>2</sup>, мм вод. ст.);

 $\gamma P_{\text{III}}$ — пределы допускаемой приведенной погрешности измерений преобразователя давления, %;

 $\gamma I_{\text{AIII}}$  - пределы допускаемой приведенной погрешности измерений силы постоянного тока модуля ввода аналоговых сигналов 6ES7331-7NF00 контроллера Simatic S7-300, %;

2.4.2.2 Определить пределы абсолютной погрешности измерений ИК температуры воздуха (газов) и жидкостей, измеряемой термопреобразователями сопротивления (ТСП):

$$
\Delta_{\rm T} = \Delta T_{\rm TCI} + \Delta T_{\rm TJ11}, K \, (^{\circ}C), \tag{5.18}
$$

где  $AT_{TCII}$  – пределы допускаемой абсолютной погрешности ПИП (ТСП) по ГОСТ 6651-2009, K (°C);

 $\Delta T_{TJ11}$  - пределы допускаемой абсолютной погрешности измерений температуры, обусловленной погрешностью преобразователя-индикатора Термодат-11М5:

2.4.2.3 Определить доверительные границы абсолютной погрешности ИК силы постоянного тока по формуле (Б.19):

$$
\tilde{\Delta}_o = I \cdot (\gamma_{u\text{rown}} + \gamma H K_U) / 100, \text{ A}
$$
\n(E.19)

гле

I - измеренное значение силы постоянного тока, A;

 $\gamma_{uynm}$  - пределы допускаемой приведенной погрешности ПИП (MACX MCR-S-1-5-UI-SW- $DCI, %$ 

 $\gamma$ ИК<sub> $U$ </sub> – значение приведенной погрешности ИК силы постоянного тока без ПИП, %;

2.4.2.4 Определить доверительные границы абсолютной погрешности ИК массового расхода топлива по формуле (Б.20):

$$
\tilde{\Delta}_o = 1, 1 \cdot G_m \cdot \sqrt{\left(\Delta(F)/F\right)^2 + \left(\Delta Q/Q\right)^2 + \left(\Delta(\rho)/\rho\right)^2}, \text{ sc/c},\tag{5.20}
$$

где:  $Gm -$  измеренное значение массового расхода топлива, кг/с;

 $\Delta$ (Q)/Q -значение относительной погрешности ПИП(RCCS33-M02D4SH);

 $\Delta$ (F)/F – значение относительной погрешности ИК массового расхода топлива без ПИП;  $\Delta(\rho)/\rho$  -значение относительной погрешности измерений плотности топлива:

$$
\Delta \rho / \rho = \Delta \rho_o / \rho_o + \gamma \cdot \Delta_t / \rho_o, \tag{5.21}
$$

где  $\Delta\rho_o$  – абсолютная погрешность измерений плотности топлива ареометром АНТ-2, кг/м<sup>3</sup>;  $\rho_o$  – номинальная плотность топлива при 20°С, кг/м<sup>3</sup>;

 $\gamma$  - температурный коэффициент плотности топлива, кг<sup>°</sup>C<sup>-1</sup>/м<sup>3</sup>;

 $\Delta t$  – абсолютная погрешность измерений температуры топлива с помощью ТС, °С.

2.4.2.5 Определить пределы абсолютной погрешности измерений ИК напряжения постоянного тока по формуле (Б.22):

$$
\Delta_U = (\gamma U_{HIICH} B \Pi_U + \gamma I_{aun} B \Pi_I) / 100, B \tag{E.22}
$$

где  $B\Pi_{\tilde{U}}$  – верхний предел измерений напряжения постоянного тока, В;

 $B\Pi$  рерхний предел измерений силы постоянного тока, мА;

у  $U$ нпси-пределы допускаемой приведенной погрешности ПИП напряжения постоянного тока (MACX MCR-VDC), %;

 $\gamma I_{\alpha\mu\eta}$  – пределы приведенной погрешности измерений силы постоянного тока (модуль ввода аналоговых сигналов 6ES7331-7KF02), %.

2.4.3 Определить значения приведенной к верхнему пределу измерений (ВП) погрешности ИК по формуле (Б.23):

$$
\widetilde{\gamma}_{\circ} = \frac{\Delta_o}{BT} \cdot 100\text{,} \% \tag{5.23}
$$

2.4.4 Определить значения приведенной к нормированному значению измеряемой величины (НЗ) погрешности ИК по формуле (Б.24):

$$
\tilde{\gamma}_o^{**} = \frac{\tilde{\Delta}_o}{H3} \cdot 100, \quad \%
$$
\n(E.24)

2.4.5 Определить значения относительной погрешности ИК от измеряемой величины (ИВ) по формуле (Б.25):

$$
\tilde{\delta}_o = \frac{\tilde{\Delta}_o}{HB} \cdot 100, \quad \text{\%}
$$
\n(E.25)

# Приложение В

#### (справочное)

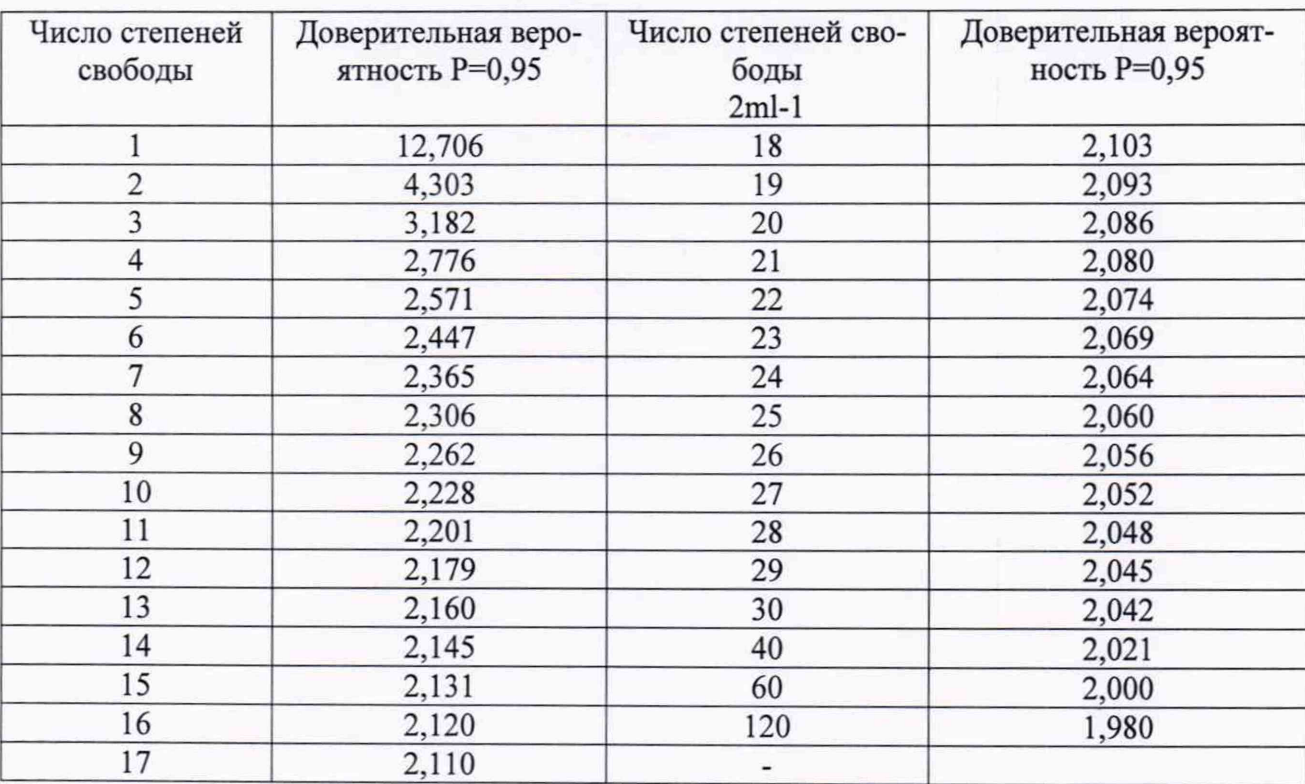

### Значения коэффициента Стьюдента-Фишера в зависимости от числа степеней свободы при доверительной вероятности  $\mathrm{P}=0{,}95$

### **Приложение Г**

(рекомендуемое) Форма протокола поверки поверки измерительных каналов системы измерительной СИ-1/НР-3, ИМ -ЗА.....

#### Протокол №

1 Дата поверки............................................................................................................

2 Средства поверки

Таблица 1

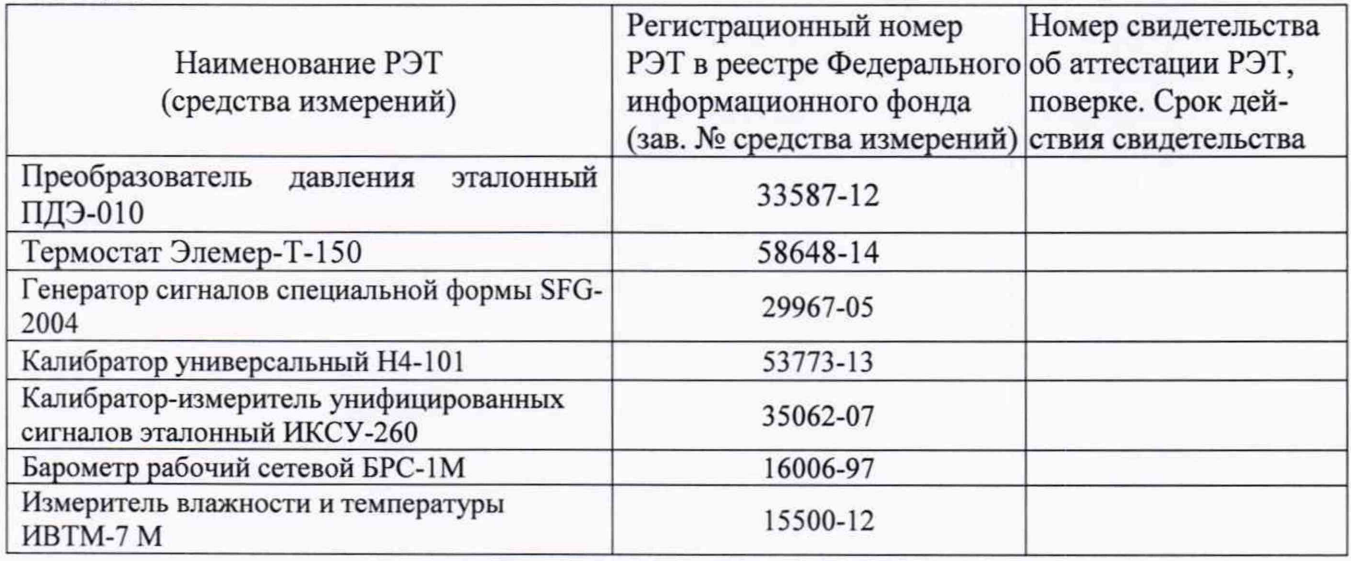

Вместо РЭТ, указанных в таблице 1, допускается применять другие аналогичные средства поверки, обеспечивающие определение MX с требуемой точностью.

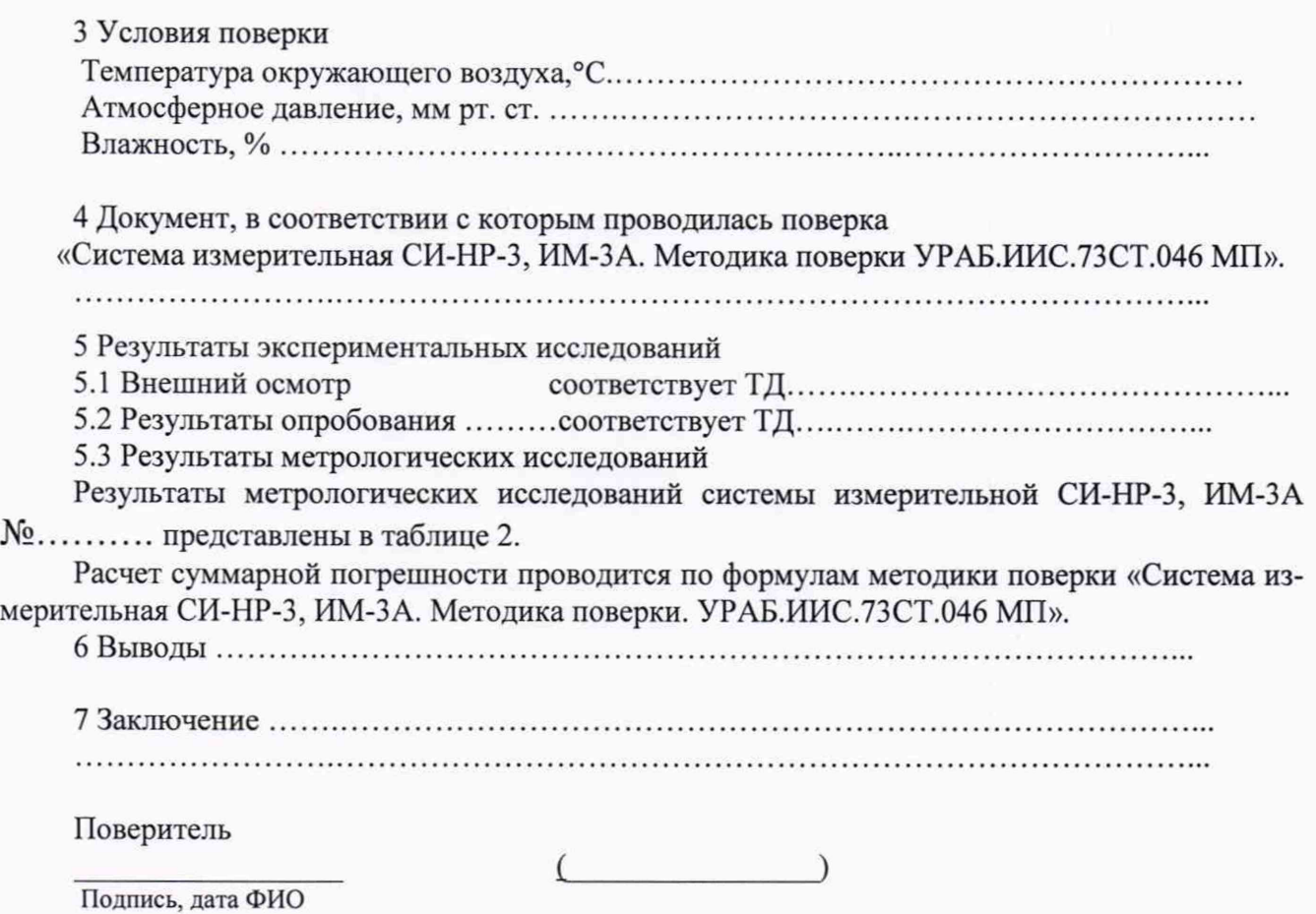

# Приложение Д

# Таблица 2

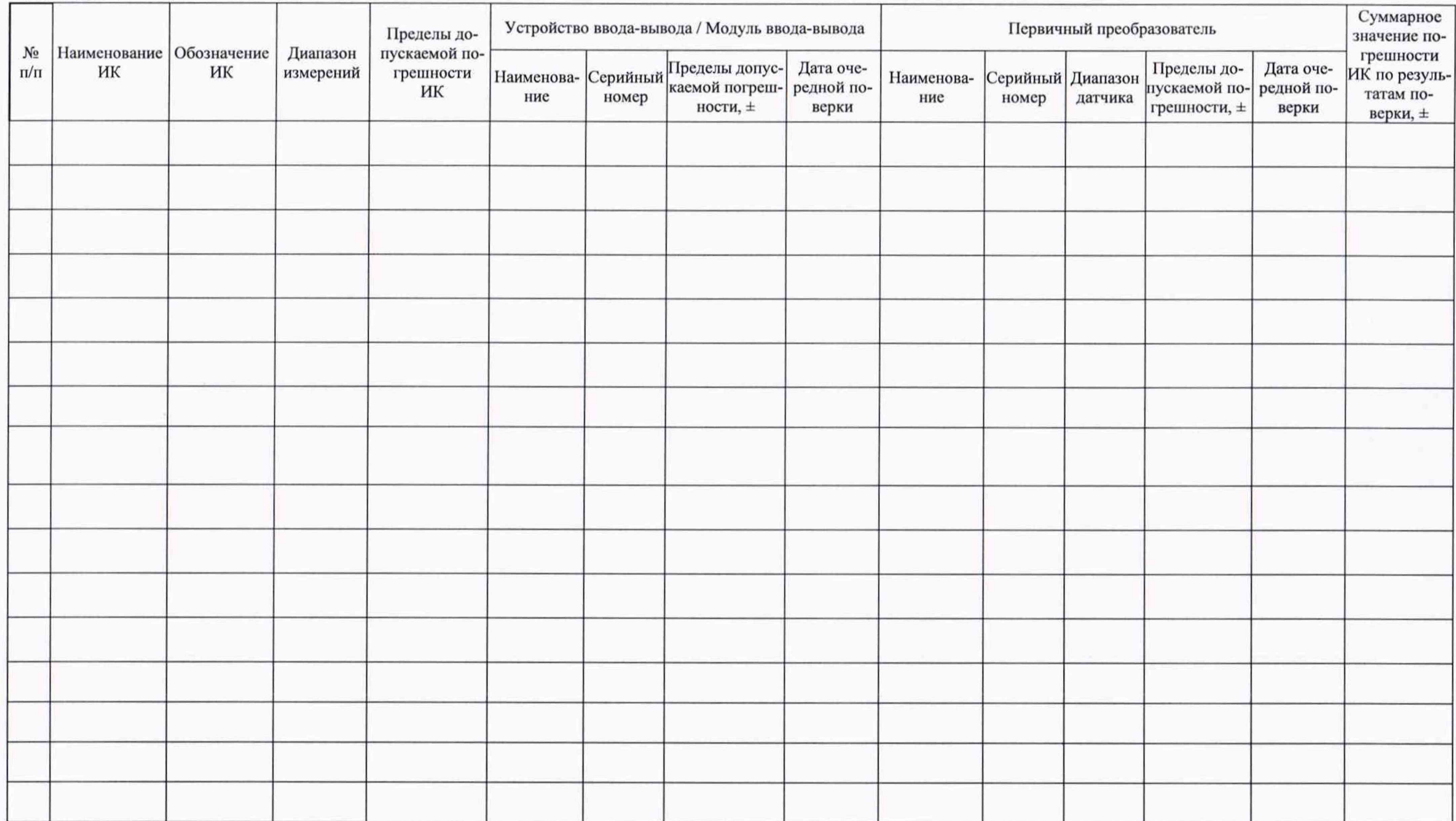

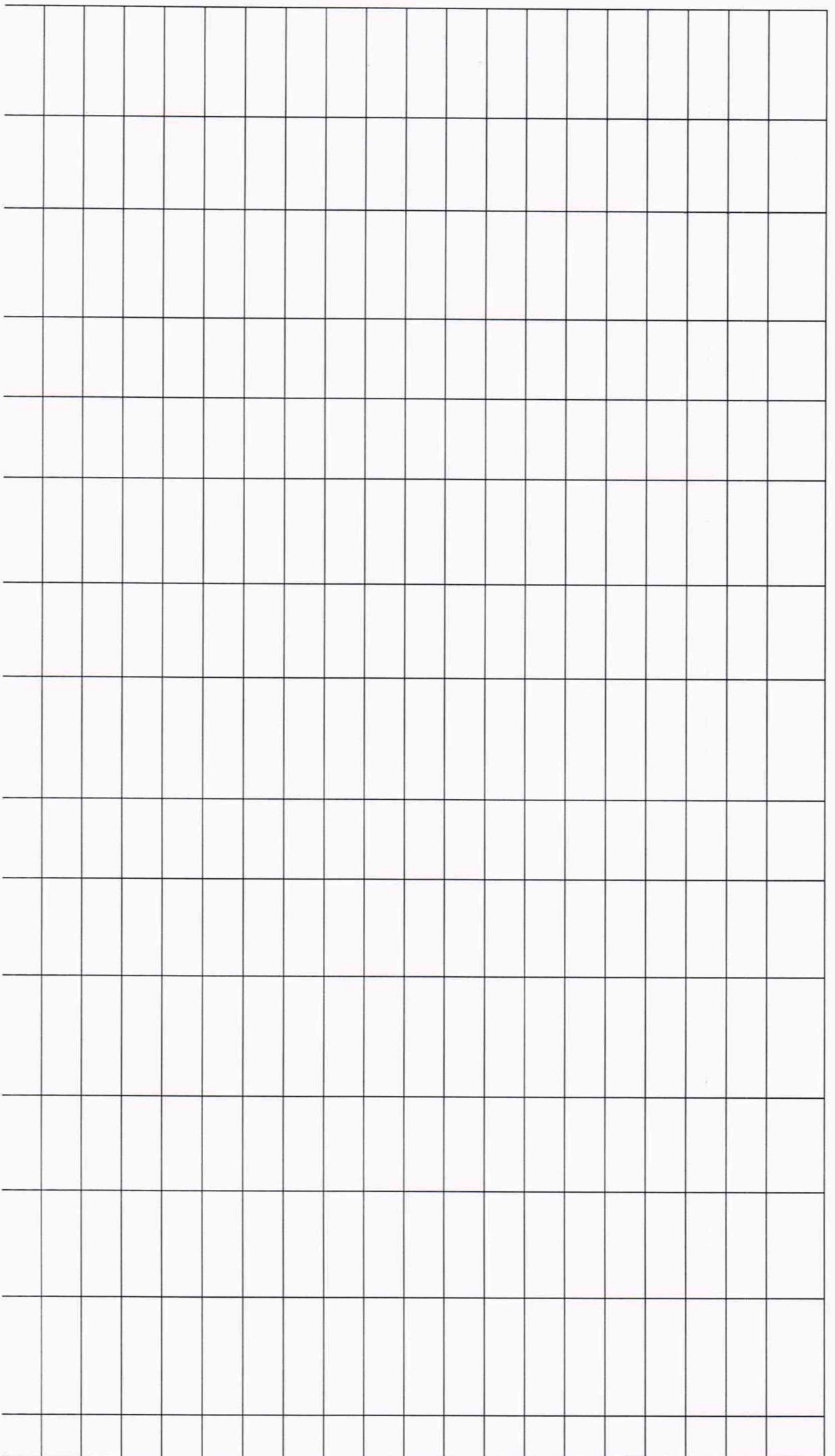

### Приложение Д (справочное)

#### Перечень эксплуатационных и нормативных документов

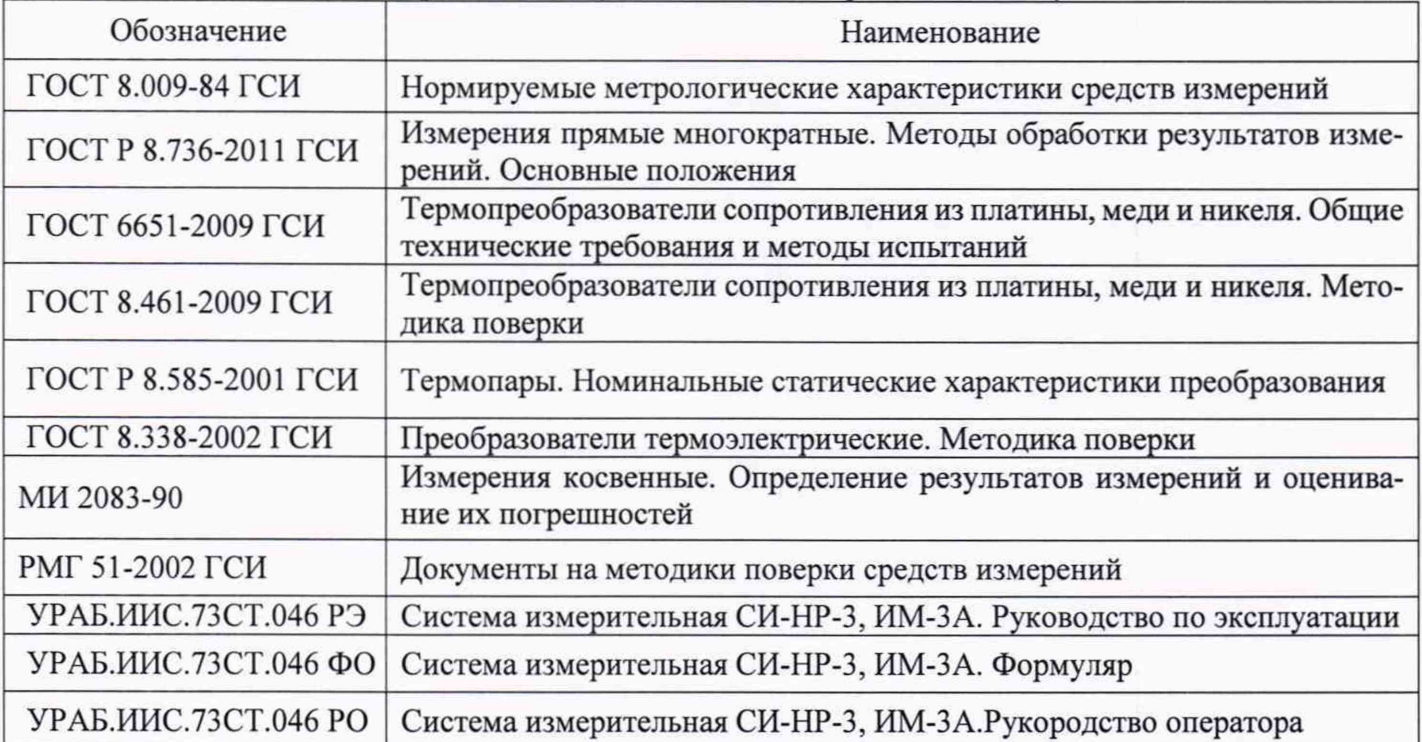